## SIVMBOMVI **Theorie Pagina 1** 26-04-2024

## **Ipconfig / ifconfig ICT > Software**

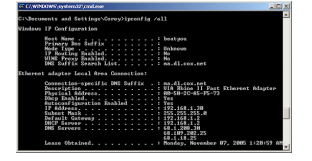

Commando dat je kan invoeren in de command prompt om informatie getoond te krijgen over het IP-adres van het device.